# Practical Bayesian Optimization with Threshold-Guided Marginal Likelihood Maximization

Jungtaek Kim and Seungjin Choi<sup>∗</sup>

Pohang University of Science and Technology, Pohang, Republic of Korea

{jtkim,seungjin}@postech.ac.kr

October 19, 2020

#### Abstract

We propose a practical Bayesian optimization method using Gaussian process regression, of which the marginal likelihood is maximized where the number of model selection steps is guided by a pre-defined threshold. Since Bayesian optimization consumes a large portion of its execution time in finding the optimal free parameters for Gaussian process regression, our simple, but straightforward method is able to mitigate the time complexity and speed up the overall Bayesian optimization procedure. Finally, the experimental results show that our method is effective to reduce the execution time in most of cases, with less loss of optimization quality.

### 1 Introduction

Bayesian optimization is a global optimization method with an acquisition function, which is induced by a surrogate function. Since in the problem formulation of Bayesian optimization we often assume that an objective function is unknown, the acquisition function is optimized instead. For this principle of Bayesian optimization, the selection of surrogate function and acquisition function is a design choice that should be carefully considered, in order to find a global optimizer quickly.

In general, Gaussian process regression [\[Rasmussen and Williams, 2006\]](#page-7-0) is mainly taken into account as surrogate function for the reason why its complexity and model capacity are sufficiently large and flexible [\[Snoek et al., 2012\]](#page-7-1), and we usually choose a simple acquisition function such as expected improvement [Moćkus et al., 1978] and Gaussian process upper confidence bound [\[Srinivas et al., 2010\]](#page-7-3) because of their powerful performance [\[Snoek et al.,](#page-7-1) [2012,](#page-7-1) [Sui et al., 2015,](#page-7-4) [Springenberg et al., 2016,](#page-7-5) [Kim and Choi, 2018\]](#page-7-6).

However, even though evaluating and analyzing the convergence quality of Bayesian optimization is important, its execution time is also significant. In a single round of Bayesian optimization, Bayesian optimization with Gaussian process regression spends most of the execution time in two distinct steps: (i) building a Gaussian process regression model with optimal kernel free parameters and (ii) optimizing an acquisition function to find the next query point.

<sup>∗</sup>S. Choi is currently affiliated with BARO AI.

The main interest of this paper is to alleviate a time complexity for the issue on Gaussian process regression, assuming a generic condition of Bayesian optimization and its circumstance. To be precise, a model selection step for Gaussian process accounts for a large portion of the consumed time, which is originated from matrix inverse operations (i.e., the time complexity of which is  $\mathcal{O}(n^3)$  where n is the number of data points). In this paper we tackle this problem, by proposing the method to reduce the time consumed in the model selection step. Since a surrogate function produces similar outputs as query points are accumulated, optimal free parameters of Gaussian process regression have not been changed dramatically. Thus, in practice we might skip the model selection step where sufficiently enough data points have been observed. This observation encourage us to suggest our method. From now, we introduce backgrounds and main idea.

### 2 Background

In this section, we briefly introduce Gaussian process regression and model selection techniques for Gaussian process regression, which are discussed in this work.

#### 2.1 Gaussian Process Regression

Gaussian process regression is one of popular Bayesian nonparametric regression methods, which provides a function estimate and its uncertainty estimate. The outputs of Gaussian process regression are used to balance exploration and exploitation in the perspective of Bayesian optimization. To compute a posterior mean function and a posterior variance function, we need to set appropriate kernel free parameters for Gaussian process regression, using model selection which is described in Section [2.2.](#page-1-0) Due to a space limit, we omit the detailed explanation of Gaussian process regression; See [Rasmussen and Williams](#page-7-0) [\[2006\]](#page-7-0) for the details.

#### <span id="page-1-0"></span>2.2 Model Selection of Gaussian Process Regression

We choose one of two popular model selection techniques of Gaussian process regression: (i) marginal likelihood maximization (MLM) and (ii) leave-one-out cross-validation (LOO-CV), to find an optimal model that expresses the given dataset well. The marginal likelihood over function values  $y \in \mathbb{R}^n$  conditioned on inputs  $X \in \mathbb{R}^{n \times d}$  and kernel free parameters  $\lambda$  (in this paper  $\lambda \in \mathbb{R}^{d+1}$ , but it is differed as a type of kernel) is

$$
\mathcal{L}_{\text{ML}} = \log p(\mathbf{y}|\mathbf{X}, \boldsymbol{\lambda})
$$
  
=  $-\frac{1}{2}\mathbf{y}^\top (K(\mathbf{X}, \mathbf{X}) + \sigma_n^2 \mathbf{I})^{-1} \mathbf{y} - \frac{1}{2} \log \det(K(\mathbf{X}, \mathbf{X}) + \sigma_n^2 \mathbf{I}) - \frac{n}{2} \log 2\pi,$  (1)

where  $K(\mathbf{X}, \mathbf{X}) \in \mathbb{R}^{n \times n}$  is a covariance function that maps from two matrices to all pairwise comparisons in two matrices, and  $\sigma_n^2$  is an observation noise level. [\(1\)](#page-1-1) is maximized to choose optimal kernel free parameters in the MLM.

The leave-one-out log predictive probability (a.k.a. log pseudo-likelihood) is

<span id="page-1-2"></span><span id="page-1-1"></span>
$$
\mathcal{L}_{\text{LOO}} = \sum_{i=1}^{n} \log p(y_i | \mathbf{X}, \mathbf{y}_{-i}, \boldsymbol{\lambda}),
$$
\n(2)

where

$$
\log p(y_i|\mathbf{X}, \mathbf{y}_{-i}, \boldsymbol{\lambda}) = -\frac{1}{2} \log \sigma_i^2 - \frac{(y_i - \mu_i)^2}{2\sigma_i^2} - \frac{1}{2} \log 2\pi.
$$
 (3)

<span id="page-2-0"></span>Algorithm 1 Practical Bayesian Optimization with Threshold-Guided MLM

- **Input:** Function domain  $\mathcal{X} \in \mathbb{R}^d$  where d is a dimensionality of domain, the number of initial points  $t \in \mathbb{Z} > 0$ , iteration budget  $\tau \in \mathbb{Z} > 0$ , and a threshold for validating convergence  $\rho \in \mathbb{R} > 0$
- **Output:** Point  $x^{\dagger}$  that has shown the best observation.
- 1: Sample t initial points randomly  $\{\mathbf x_i\}_{i=1}^t$  where  $\mathbf x \in \mathcal X$ .
- 2: Observe t points from  $y = f(\mathbf{x}) + \epsilon$  where  $\epsilon$  is an observation noise,  $\{y_i\}_{i=1}^t$ .
- 3: for  $j = t + 1, \ldots, \tau$  do
- $\begin{array}{ll} \text{4:} & \text{ if } \, j > t+2 \text{ and } \, \| \boldsymbol{\lambda}_{j-t-1}^* \boldsymbol{\lambda}_{j-t-2}^* \|_2 < \rho \text{ then} \end{array}$
- 5: Build a surrogate model via Gaussian process regression with the previous kernel free parameters  $\lambda_{j-t-1}^*$ ,  $\hat{f}(\cdot | \{(\mathbf{x}_i, y_i)\}_{i=1}^{j-1}, \lambda_{j-t-1}^*).$
- 6: Consider  $\lambda_{j-t}^*$  as  $\lambda_{j-t-1}^*$ .
- 7: else
- 8: Build a surrogate model via Gaussian process regression with MLM over kernel free parameters,  $\tilde{f}(\cdot | {\{\mathbf{x}_i, y_i\}}}_{i=1}^{j-1}, \boldsymbol{\lambda}^*_{j-t}).$
- 9: end if
- 10: Keep the kernel free parameters  $\{\lambda_i^*\}_{i=1}^{j-t}$ .
- 11: Query a point to sample  $\mathbf{x}^*$ , optimizing an acquisition function  $a(\cdot | \{(\mathbf{x}_i, y_i)\}_{i=1}^{j-1})$ .
- 12: Update historical points and their associated observations  $\{(\mathbf{x}_i, y_i)\}_{i=1}^j$ .
- 13: end for

14: **return** the point that has shown the best observation  $\mathbf{x}^{\dagger} = \arg \min_{(\mathbf{x}, y) \in \{(\mathbf{x}_i, y_i)\}_{i=1}^{\tau}} y$ .

Note that  $y_{-i} \in \mathbb{R}^{n-1}$  is all function values except index i and  $\mu_i/\sigma_i^2$  are posterior mean/variance functions. Since we can preemptively compute the inverse of  $K(\mathbf{X}, \mathbf{X}) + \sigma_n^2 \mathbf{I}$ , the time complexity of  $(2)$  is almost similar to  $(1)$ .

# 3 Main Algorithm

We propose a practical Bayesian optimization framework with threshold-guided MLM, which leads to speed up Bayesian optimization. As mentioned above, we assume that optimal kernel free parameters of Gaussian process regression are not significantly changed as Bayesian optimization procedure is iterated. To measure whether the model is converged or not, we can consider some metrics such as marginal likelihood and pseudo-likelihood. However they are not appropriate to measure the discrepancy between two models we attempt to compare, because they are computed from different data points and their corresponding observations (in practice two models are the models at iteration t and iteration  $t + 1$ ). For this reason, we simply compare the free parameters at iteration  $t$  with the free parameters at the subsequent iteration, by computing  $l_2$  distance between them.

Our method is described in Algorithm [1.](#page-2-0) First of all, we provide four inputs: (i) a function domain  $\mathcal{X} \in \mathbb{R}^d$  where d is a domain dimensionality, (ii) the number of initial points  $t \in \mathbb{Z} > 0$ , (iii) iteration budget  $\tau \in \mathbb{Z} > 0$ , and (iv) a convergence threshold  $\rho \in \mathbb{R} > 0$ . Our method basically follows an ordinary Bayesian optimization procedure. After it finds t initial points and their observations, iterate querying and observing steps  $\tau$  times, as shown in Line 4 to 12 of Algorithm [1.](#page-2-0) The main difference between an ordinary Bayesian optimization and our method is presented in Line 4 to 10 of Algorithm [1.](#page-2-0) We assess the distance between the last two kernel free parameters after obtaining at least two optimal free parameters, as shown in Line 4. If the distance is larger than  $\rho$ , new optimal free parameters are found by maximizing marginal likelihood. Otherwise, the previous kernel free parameters are used to build a surrogate function. Due to logical flow and space limit, we omit the detailed explanation of ordinary Bayesian optimization. See the details of Bayesian optimization in [\[Brochu et al., 2010,](#page-6-0) [Shahriari et al., 2016,](#page-7-7) [Frazier, 2018\]](#page-7-8).

Although it is a practical and simple algorithm to find a global optimum of black-box function, it shows fair performance according to our experimental results. Moreover, if we think over the implication of free parameters for Gaussian process, this approach is intuitively reasonable. To show our method is effective, in the next section we demonstrate the results on nine benchmark functions and two real-world problems. Furthermore, we will introduce the future directions to develop this idea to more theoretical and more sophisticated method.

### 4 Experiments

We conduct our method on nine benchmark functions and two real-world problems. The baselines of our method is (i) MLM and (ii) LOO-CV with one of two local optimizers (i.e., BFGS and L-BFGS-B). The free parameter bounds of L-BFGS-B optimizer are  $[10^{-2}, 10^3]$ for signal strength and  $[10^{-2}, 10^3]$  for each dimension of length-scales. Gaussian process regression with Matérn  $5/2$  kernel and expected improvement criterion are used as surrogate function and acquisition function, respectively. Acquisition function is optimized by multistarted L-BFGS-B which is started from 100 uniformly sampled points [\[Kim and Choi, 2020\]](#page-7-9). Furthermore,  $\rho$  is set by 5% of  $l_2$  norm of previous free parameter vector  $(\rho = 0.05||\lambda_{i-t-2}||_2)$ using the expressions in Algorithm [1\)](#page-2-0), and  $\tau$  is set by the number of iterations which is specified in each caption. All experiments given three initial points are repeated 20 times. To implement this work, bayeso [\[Kim and Choi, 2017\]](#page-7-10) is used, and the related codes can be found in this repository<sup>[1](#page-3-0)</sup> and bayeso repository<sup>[2](#page-3-1)</sup>.

#### 4.1 Benchmark Functions

We test nine benchmark functions: Beale, Bohachevsky, Branin, Eggholder, Goldstein-Price, Hartmann6D, Holder Table, Rosenbrock, and Six-hump Camel functions. Figure [1](#page-4-0) and Table [1](#page-6-1) show the results on optimizing such benchmark functions.

#### 4.2 Real-World Problems

As shown in Figure [2](#page-5-0) and Table [2,](#page-7-11) we test two real-world problems: hyperparameter optimization for (i) classification using random forests (referred to as RW-1) and (ii) regression with elastic net regularization (referred to as RW-2).

RW-1 trained by the Olivetti face dataset has four hyperparameters to optimize: (i) the number of estimators, (ii) maximum depth, (iii) minimum samples to split, and (iv) maximum features used to train a single estimator. RW-2 trained by the California housing dataset has three hyperparameters: (i) coefficient for  $l_1$  regularizer, (ii) coefficient for  $l_2$ regularizer, and (iii) maximum iterations to train. scikit-learn [\[Pedregosa et al., 2011\]](#page-7-12) is used to implement these real-world problems.

<span id="page-3-0"></span> $1$ <https://github.com/jungtaekkim/practical-bo-with-threshold-guided-mlm>

<span id="page-3-1"></span><sup>2</sup><https://github.com/jungtaekkim/bayeso>

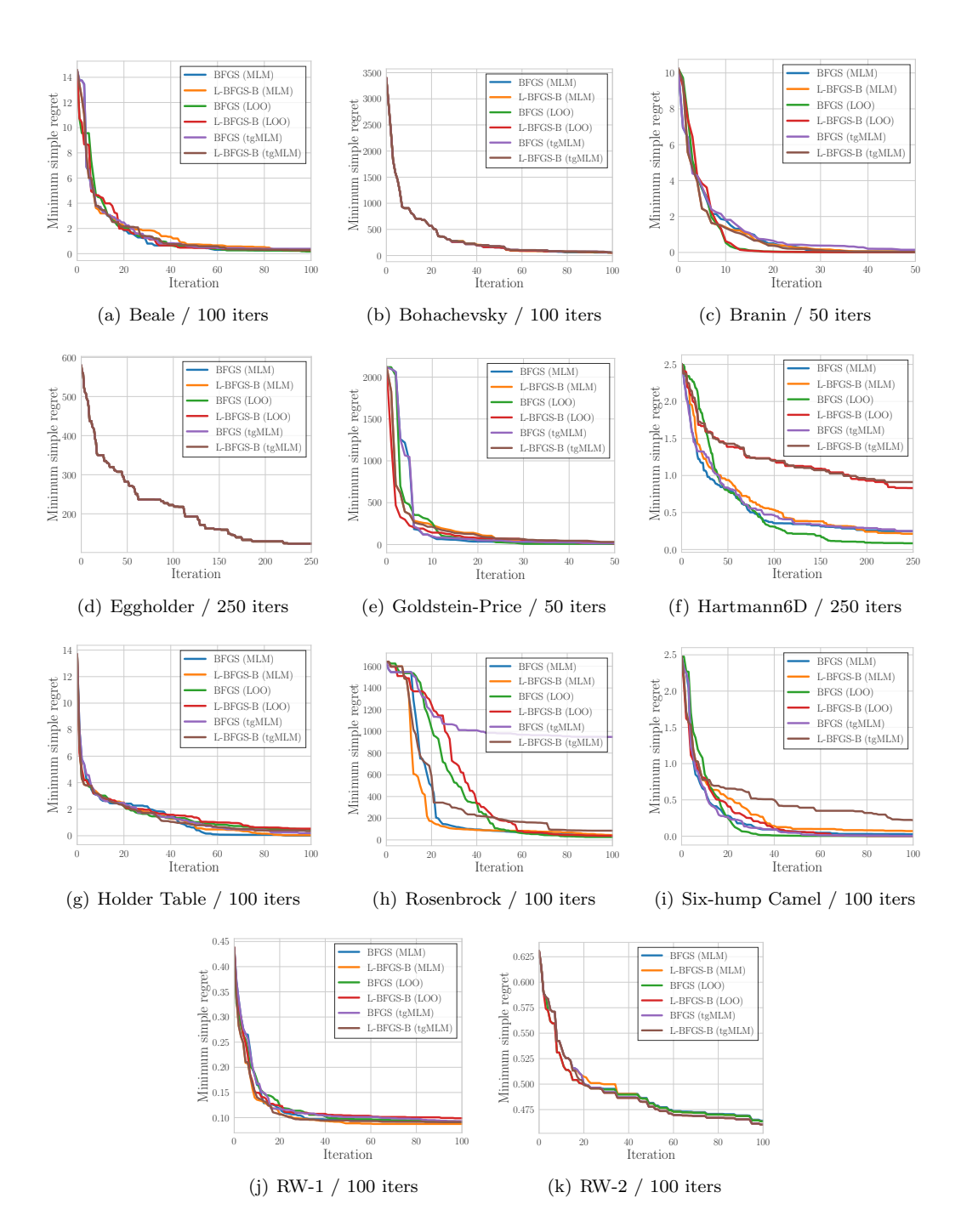

<span id="page-4-0"></span>Figure 1: Results on Bayesian optimization of nine benchmark functions and two real-world problems. LOO and tgMLM indicate LOO-CV and threshold-guided MLM, respectively. All experiments are repeated 20 times.

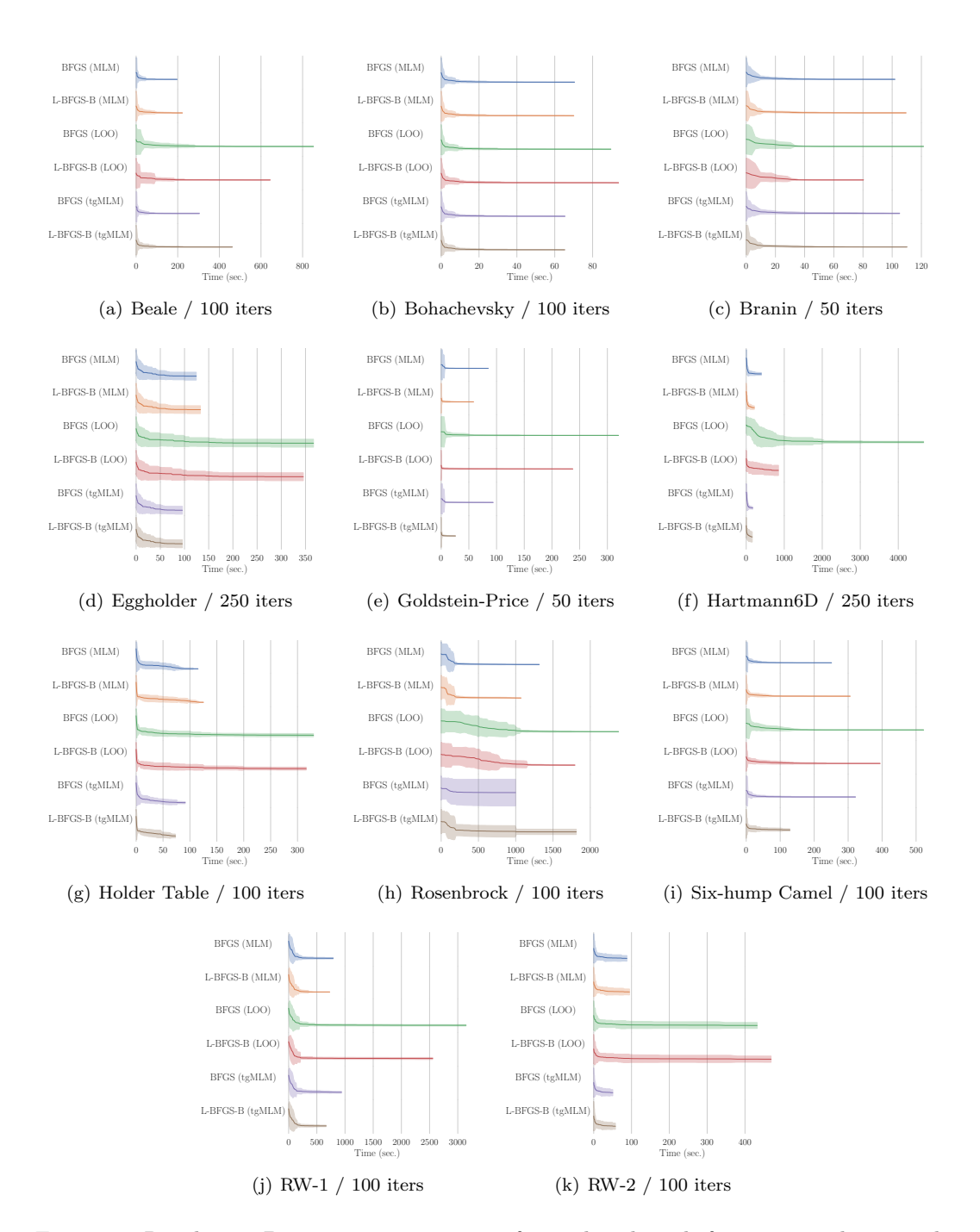

<span id="page-5-0"></span>Figure 2: Results on Bayesian optimization of nine benchmark functions and two realworld problems. Horizontal and vertical axes stand for time (seconds) and model selection methods. LOO and tgMLM indicate LOO-CV and threshold-guided MLM, respectively. All experiments are repeated 20 times.

Table 1: Quantitative results on Bayesian optimization of six benchmark functions. We use same settings and notations in Figure [1](#page-4-0) and Figure [2.](#page-5-0)

<span id="page-6-1"></span>

|                  | <b>Beale</b>      | <b>Bohachevsky</b>  | <b>Branin</b>     |
|------------------|-------------------|---------------------|-------------------|
| BFGS (MLM)       | $0.244 \pm 0.277$ | $57.139 \pm 52.753$ | $0.052 \pm 0.043$ |
| L-BFGS-B (MLM)   | $0.274 \pm 0.221$ | $50.078 \pm 51.957$ | $0.057 \pm 0.043$ |
| BFGS (LOO)       | $0.171 \pm 0.152$ | $58.017 \pm 56.046$ | $0.012 \pm 0.010$ |
| L-BFGS-B (LOO)   | $0.270 \pm 0.310$ | $51.540 \pm 52.852$ | $0.010 \pm 0.011$ |
| BFGS (tgMLM)     | $0.386 \pm 0.350$ | $56.176 \pm 55.664$ | $0.148 \pm 0.260$ |
| L-BFGS-B (tgMLM) | $0.304 \pm 0.336$ | $56.176 \pm 55.664$ | $0.013 \pm 0.021$ |
|                  |                   |                     |                   |
|                  | $\Gamma$ aabalden | $C_{\alpha}$        |                   |

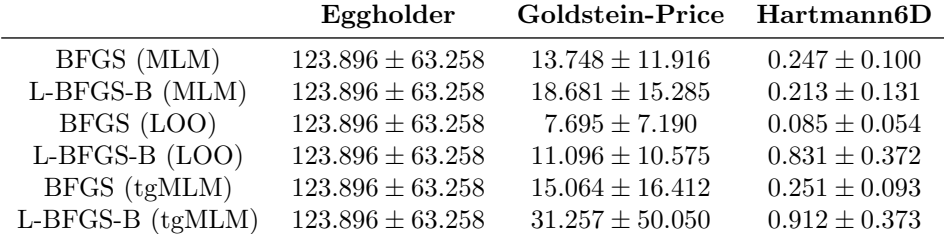

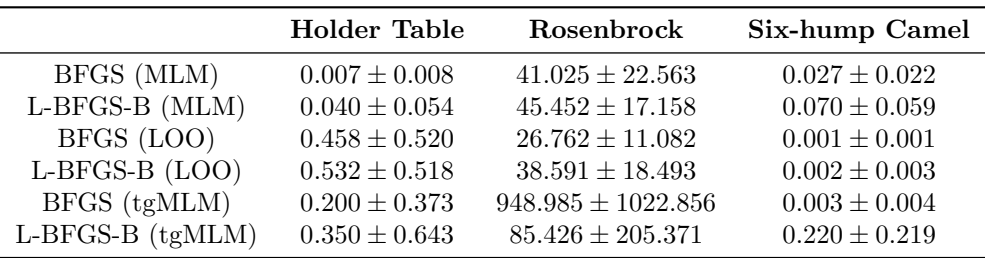

## 5 Future Work and Conclusion

In this article, we propose the practical and easy-to-implement Bayesian optimization method. By our empirical results, we demonstrate our method is practically effective in terms of execution time and convergence quality. However, our algorithm is not sophisticated and theoretical analysis of our method is not provided. Thus, we can develop our method to more theoretical and more novel method in the future work. For example, we can bound a discrepancy between Bayesian optimization optimized by MLM and tgMLM with the probability described by some related factors. Moreover, we can propose a method to select free parameters from historical free parameters. Since we keep all historical free parameters, those can be used to determine the current free parameters without time-consuming model selection procedure.

## References

<span id="page-6-0"></span>E. Brochu, V. M. Cora, and N. de Freitas. A tutorial on Bayesian optimization of expensive cost functions, with application to active user modeling and hierarchical reinforcement learning. arXiv preprint arXiv:1012.2599, 2010.

|                  | $\mathbf{RW-1}$   | $\rm RW-2$        |
|------------------|-------------------|-------------------|
| BFGS (MLM)       | $0.091 \pm 0.007$ | $0.464 \pm 0.024$ |
| L-BFGS-B (MLM)   | $0.087 \pm 0.000$ | $0.463 \pm 0.025$ |
| BFGS (LOO)       | $0.092 \pm 0.007$ | $0.463 \pm 0.025$ |
| L-BFGS-B (LOO)   | $0.099 \pm 0.010$ | $0.460 \pm 0.027$ |
| BFGS (tgMLM)     | $0.093 \pm 0.009$ | $0.460 \pm 0.026$ |
| L-BFGS-B (tgMLM) | $0.091 \pm 0.008$ | $0.460 \pm 0.027$ |

<span id="page-7-11"></span>Table 2: Quantitative results on Bayesian optimization of real-world problems. All settings follow the settings in Figure [1](#page-4-0) and Figure [2.](#page-5-0)

- <span id="page-7-8"></span>P. I. Frazier. A tutorial on Bayesian optimization. arXiv preprint arXiv:1807.02811, 2018.
- <span id="page-7-10"></span>J. Kim and S. Choi. bayeso: A Bayesian optimization framework in Python. [http://bayeso.](http://bayeso.org) [org](http://bayeso.org), 2017.
- <span id="page-7-6"></span>J. Kim and S. Choi. Automated machine learning for soft voting in an ensemble of tree-based classifiers. In ICML Workshop on Automatic Machine Learning (AutoML), Stockholm, Sweden, 2018.
- <span id="page-7-9"></span>J. Kim and S. Choi. On local optimizers of acquisition functions in Bayesian optimization. In Proceedings of the European Conference on Machine Learning and Principles and Practice of Knowledge Discovery in Databases (ECML-PKDD), Virtual, 2020.
- <span id="page-7-2"></span>J. Moćkus, V. Tiesis, and A. Zilinskas. The application of Bayesian methods for seeking the extremum. Towards Global Optimization, 2:117–129, 1978.
- <span id="page-7-12"></span>F. Pedregosa, G. Varoquaux, A. Gramfort, V. Michel, B. Thirion, O. Grisel, M. Blondel, P. Prettenhofer, R. Weiss, V. Dubourg, et al. Scikit-learn: Machine learning in Python. Journal of Machine Learning Research, 12:2825–2830, 2011.
- <span id="page-7-0"></span>C. E. Rasmussen and C. K. I. Williams. Gaussian Processes for Machine Learning. MIT Press, 2006.
- <span id="page-7-7"></span>B. Shahriari, K. Swersky, Z. Wang, R. P. Adams, and N. de Freitas. Taking the human out of the loop: A review of Bayesian optimization. Proceedings of the IEEE, 104(1):148–175, 2016.
- <span id="page-7-1"></span>J. Snoek, H. Larochelle, and R. P. Adams. Practical Bayesian optimization of machine learning algorithms. In Advances in Neural Information Processing Systems (NeurIPS), volume 25, pages 2951–2959, Lake Tahoe, Nevada, USA, 2012.
- <span id="page-7-5"></span>J. T. Springenberg, A. Klein, S. Falkner, and F. Hutter. Bayesian optimization with robust Bayesian neural networks. In Advances in Neural Information Processing Systems (NeurIPS), volume 29, pages 4134–4142, Barcelona, Spain, 2016.
- <span id="page-7-3"></span>N. Srinivas, A. Krause, S. Kakade, and M. Seeger. Gaussian process optimization in the bandit setting: No regret and experimental design. In Proceedings of the International Conference on Machine Learning (ICML), pages 1015–1022, Haifa, Israel, 2010.
- <span id="page-7-4"></span>Y. Sui, A. Gotovos, J. W. Burdick, and A. Krause. Safe exploration for optimization with Gaussian processes. In Proceedings of the International Conference on Machine Learning (ICML), pages 997–1005, Lille, France, 2015.